## Semesterwochenplan

## **Stundenplan SoSe2017 Vermerke**

<mark>1.-3. Schul</mark>woche Blockunterricht 1. Die Kurse die mit W (Wahl) markiert sind, sind Wahlveranstaltungen, alle nicht mit W markierte Kurse sind P (Pflicht) Pflichtkurse.<br><mark>Version 1/0</mark>2.02.2017 ∴ 2. Die Stunden und Greditp

3. Individuelle Planung bei Programmen III, IV und Absolventenklasse/ Strukturierte Gespräch

4. Anderungen für die Planung bei Programmen I. Und II. Sind nur nach Antragstellung möglich<br>5. Ble Individuelle Pläne/ Planänderungen müssen in Schülerakten dokumentiert werden<br>19. Verfasst von Rita Krioukov/ 01.02.2017

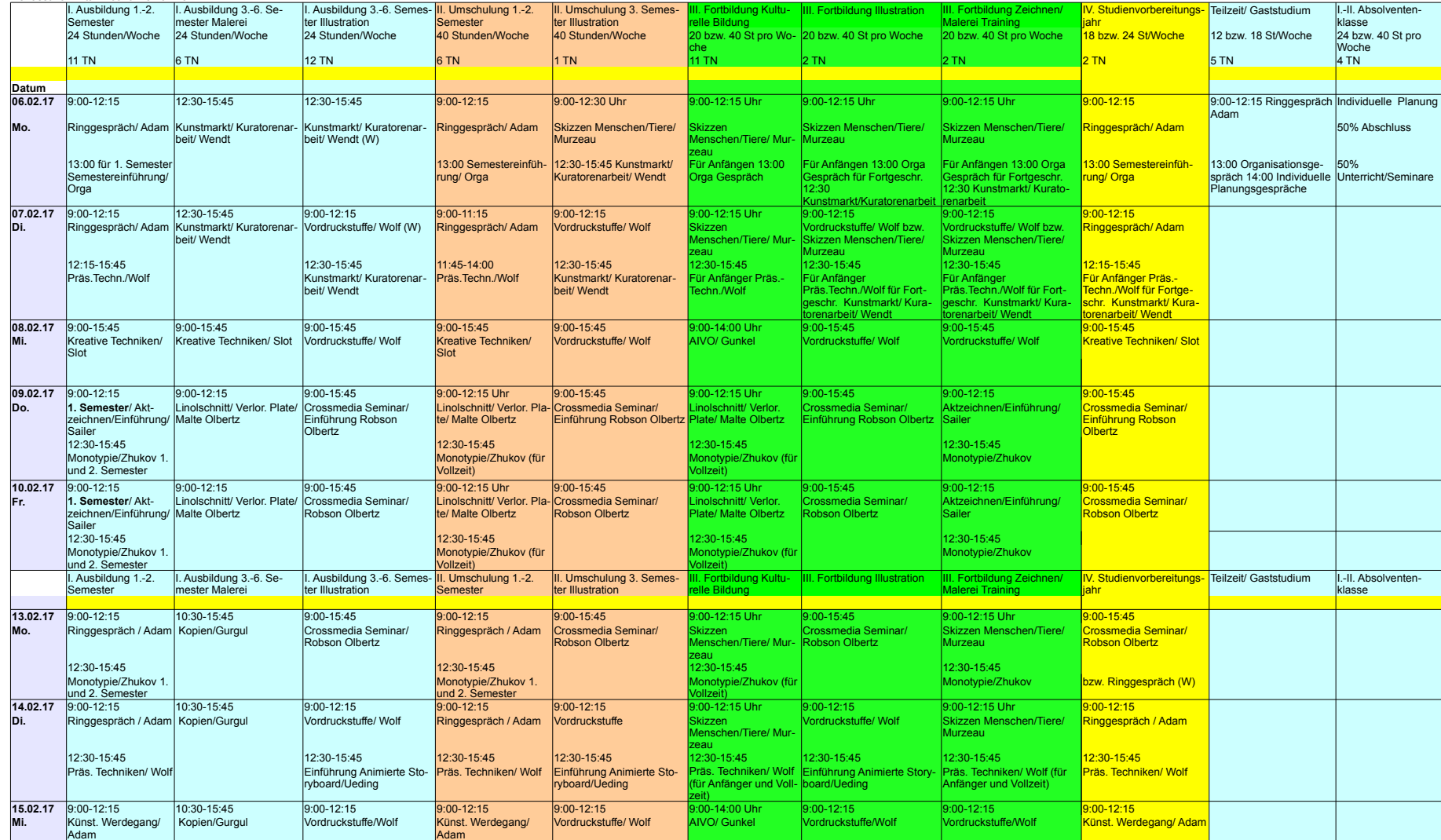

## Semesterwochenplan

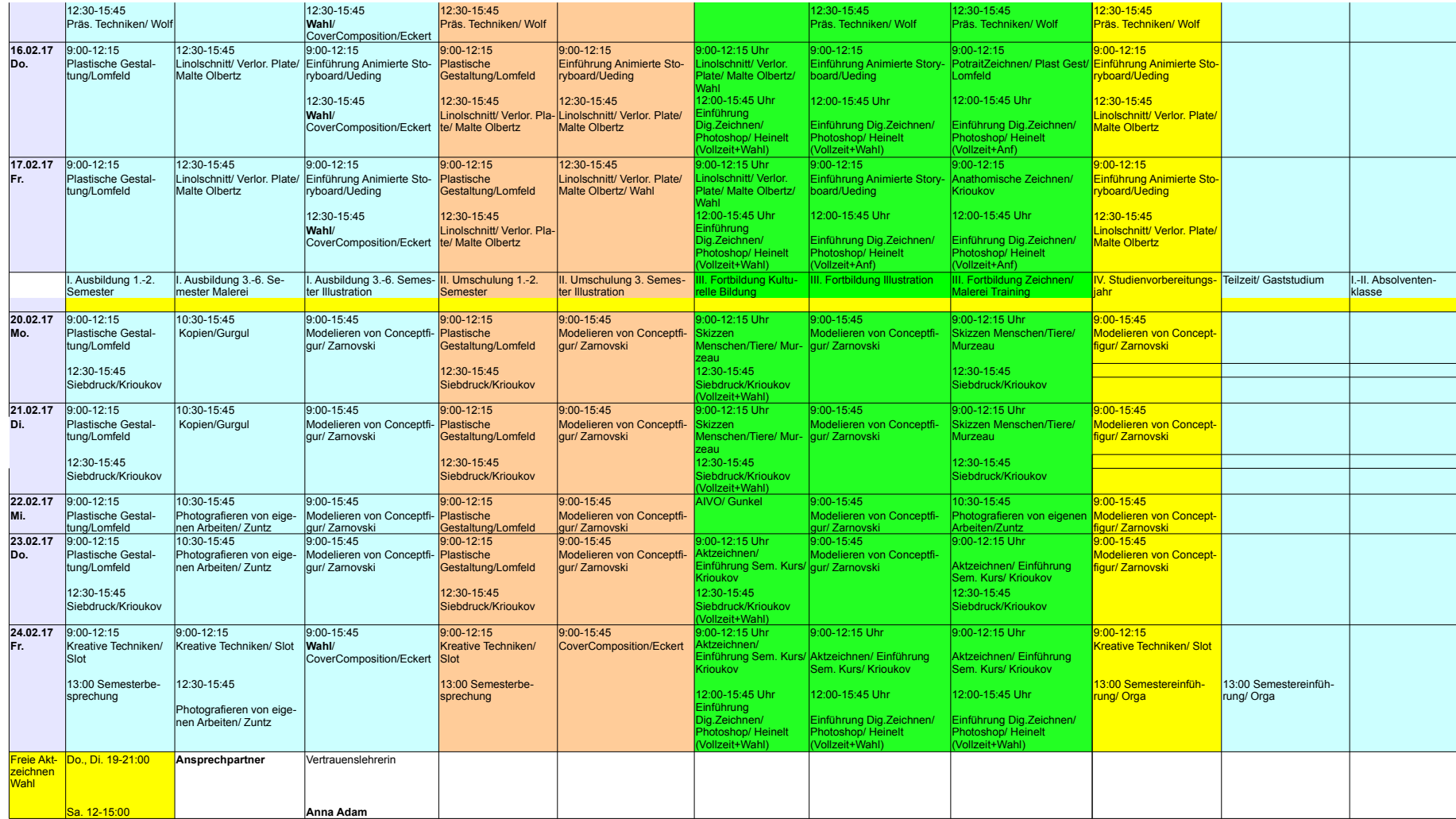